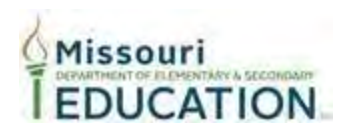

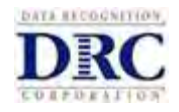

## **MEMORANDUM**

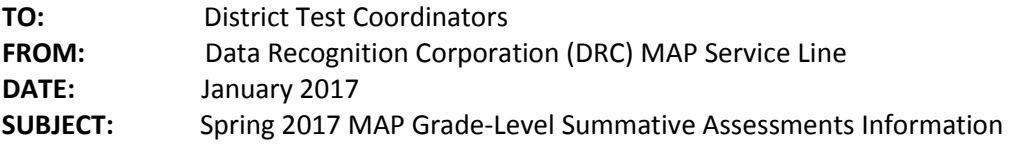

Dear District Test Coordinator,

This memo provides you with important information regarding the Spring 2017 MAP Grade-Level Summative Assessments. The Summative assessments will be accessed by students through the INSIGHT online testing platform. User information, student information, student groups, accommodations and test tickets will be managed in eDIRECT, which will also contain the supporting documents and user guides for the administration.

Please note that February 10 is the deadline for schools to submit their Precode data to DESE for the Spring 2017 MAP Grade-Level Summative Assessments.

For more information on DESE Assessment Precodes, please visit: [https://dese.mo.gov/data-system](https://dese.mo.gov/data-system-management/core-datamosis)[management/core-datamosis.](https://dese.mo.gov/data-system-management/core-datamosis) To view timelines, select Precode Timelines under the Quick Links section.

The following release dates have been established in preparation for the Summative assessments:

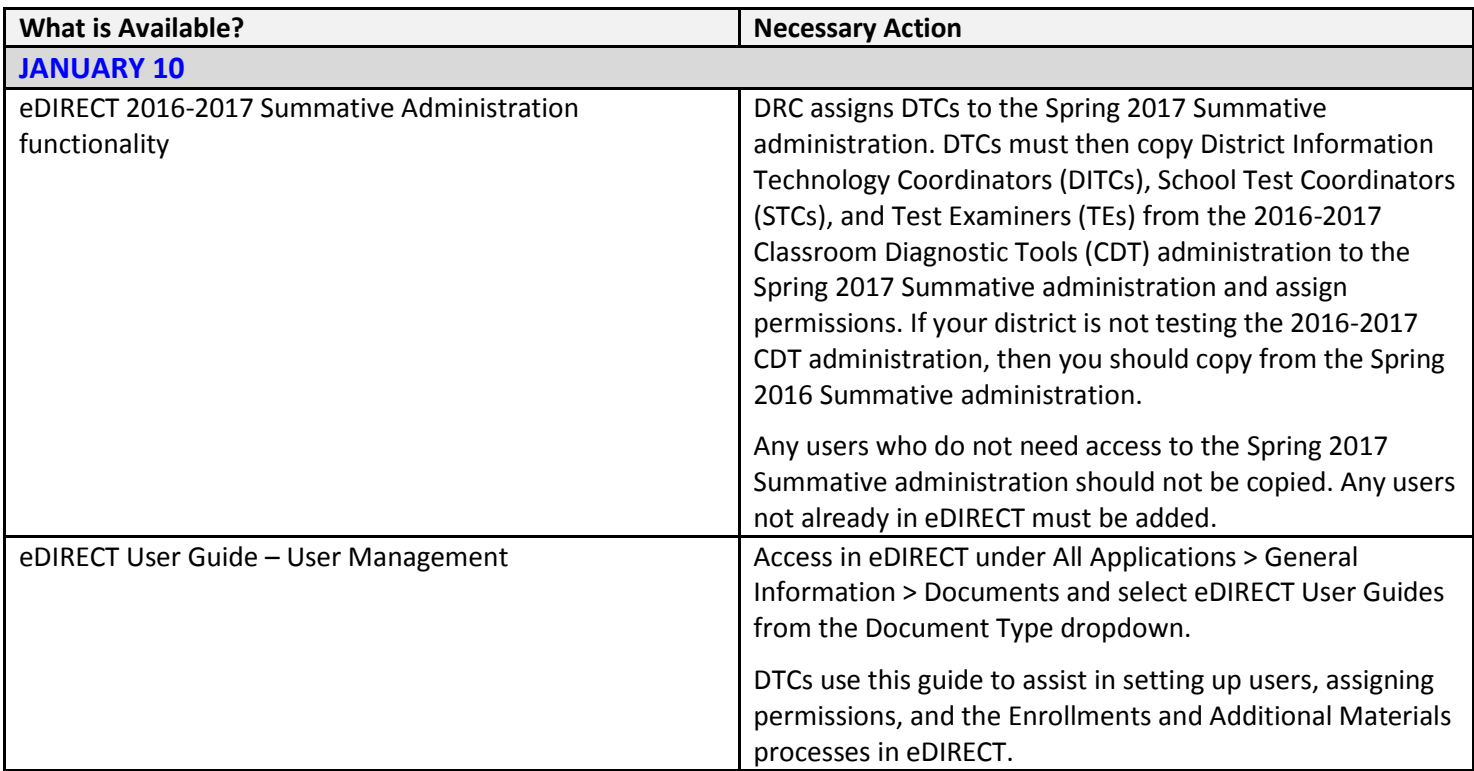

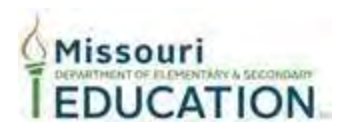

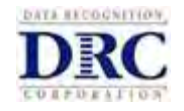

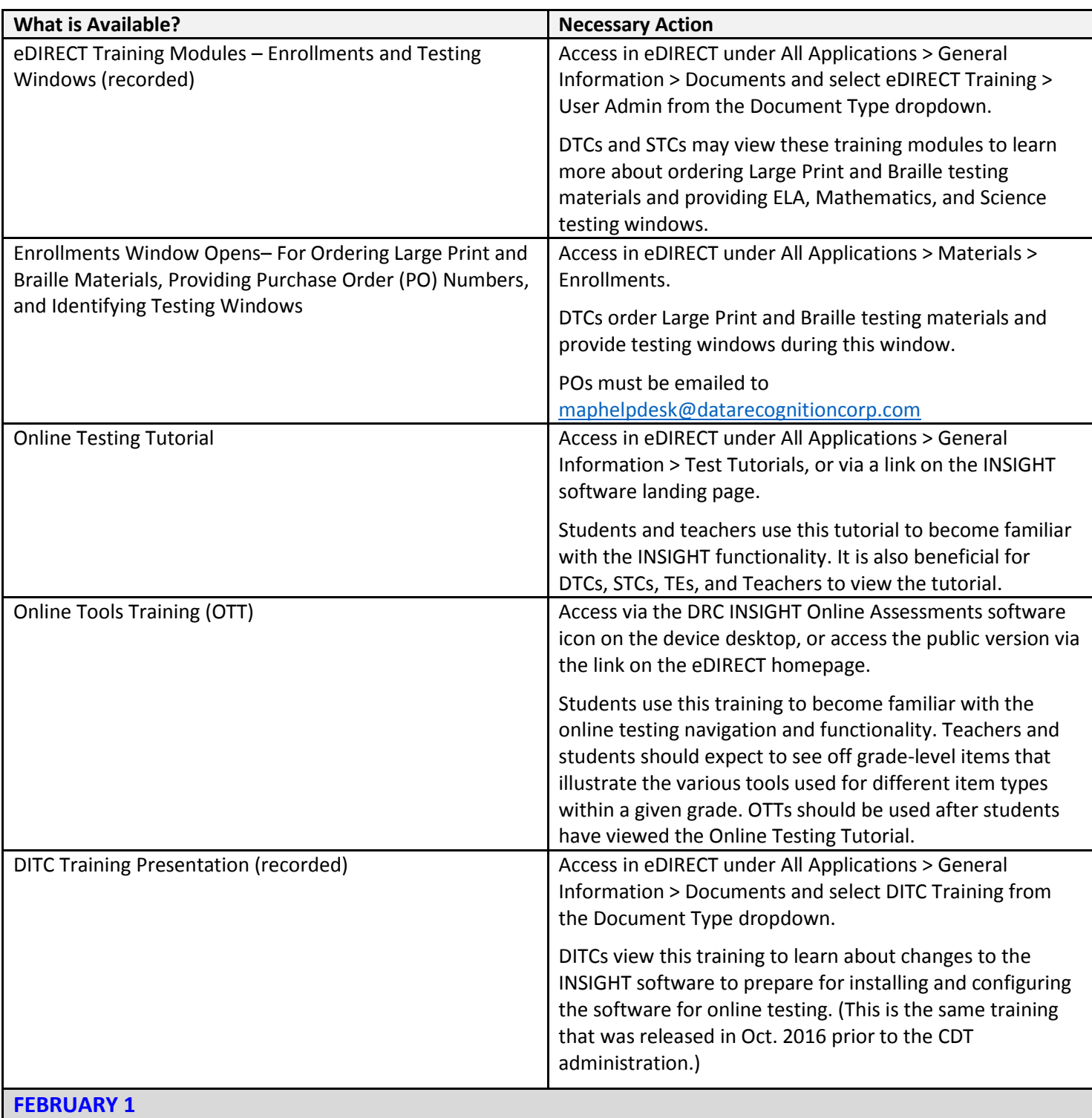

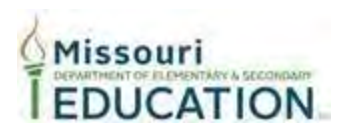

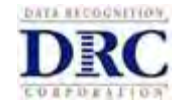

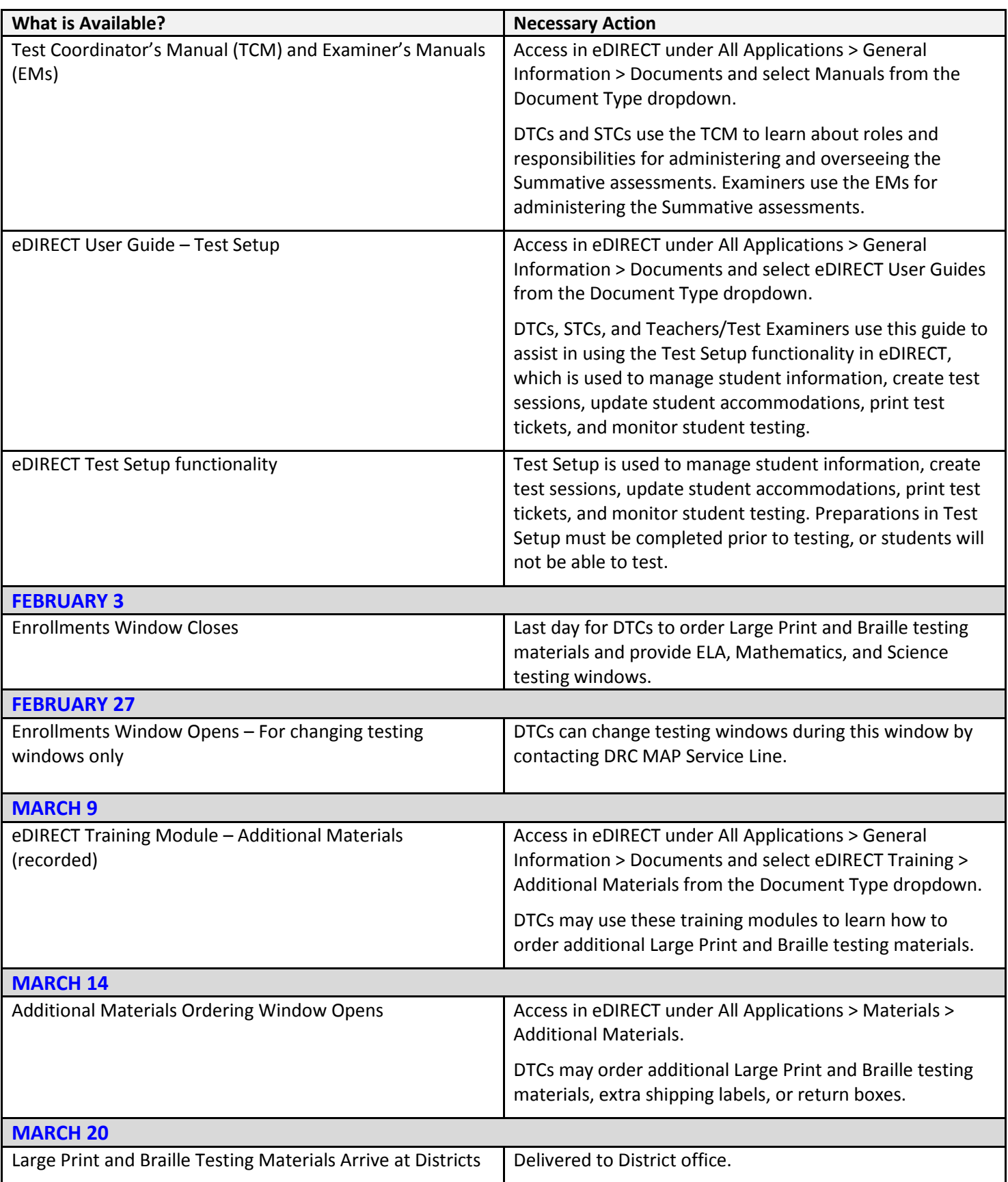

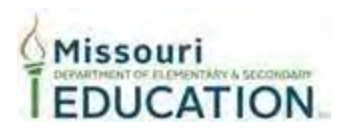

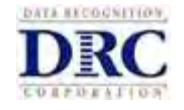

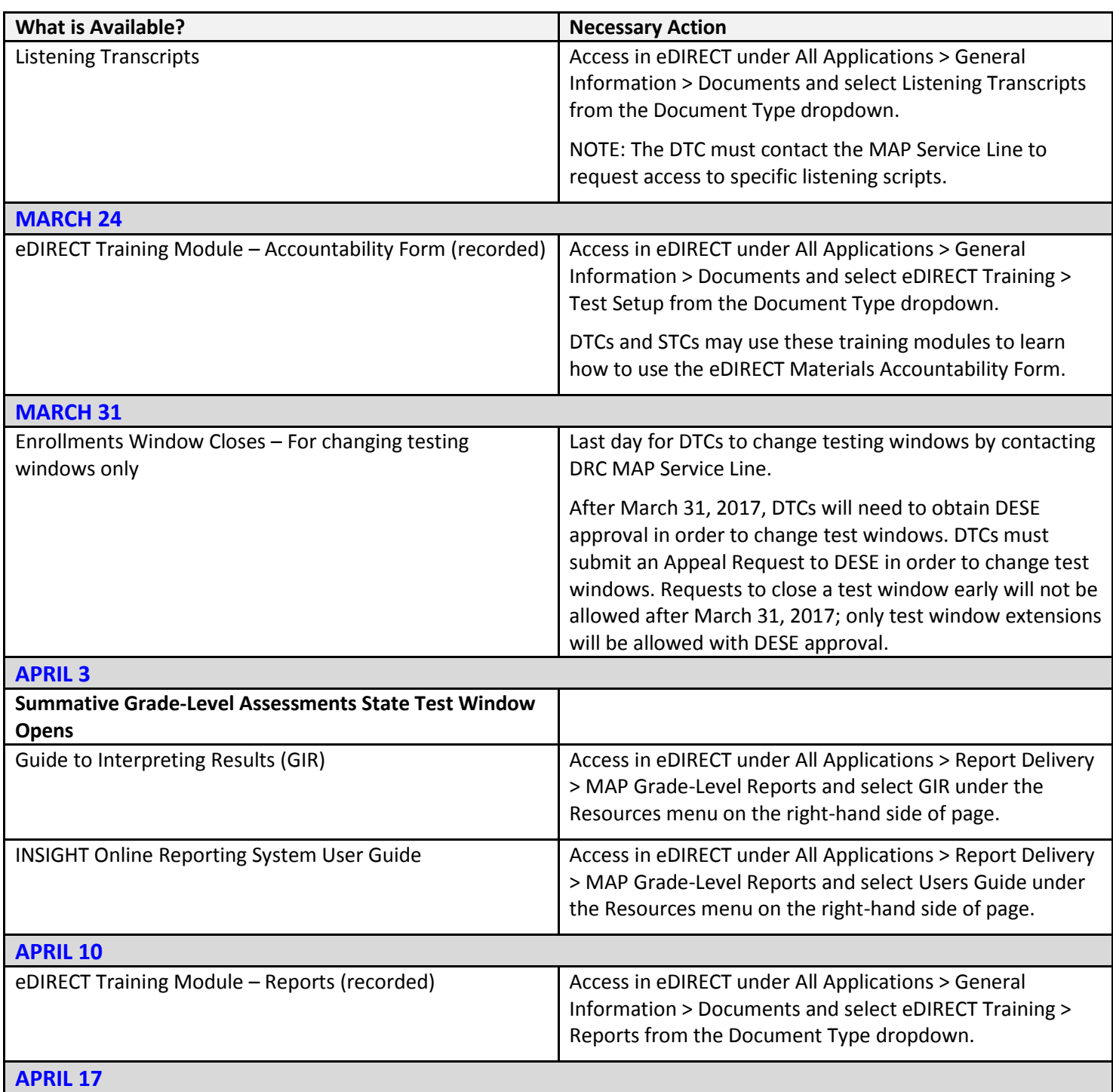

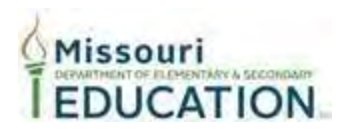

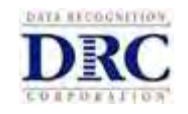

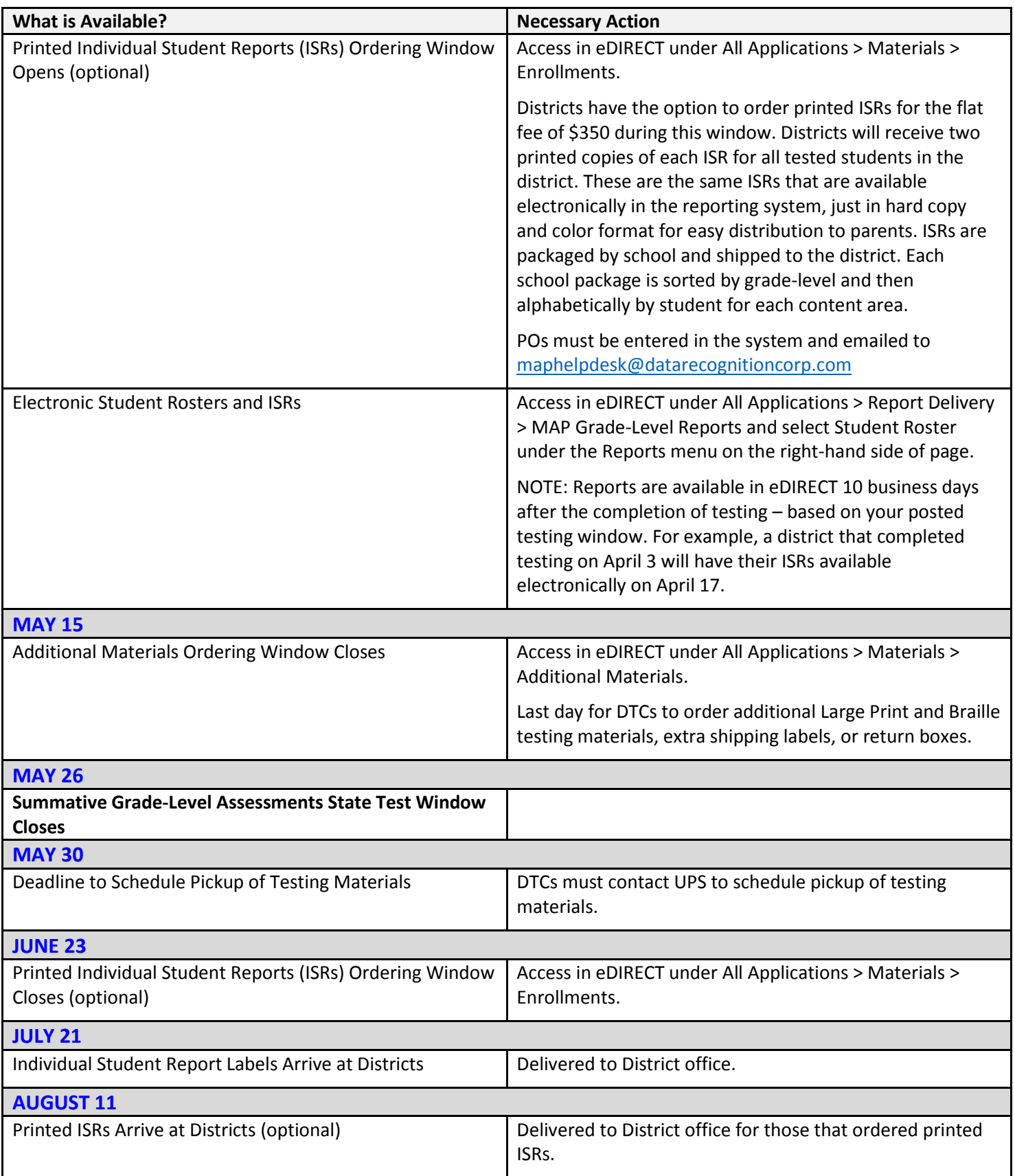

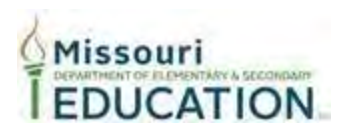

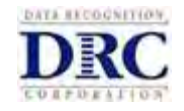

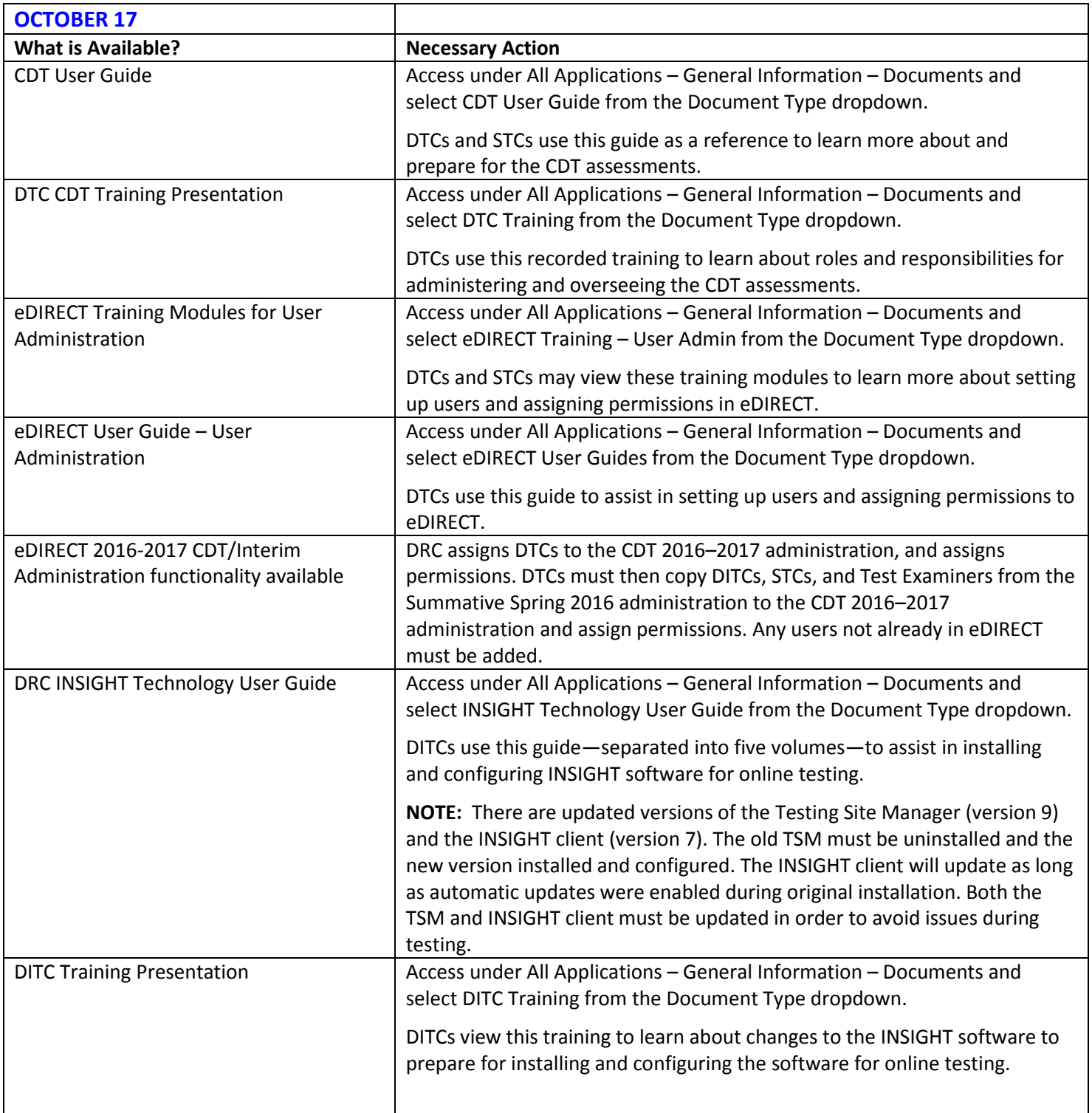

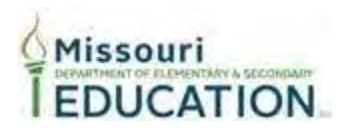

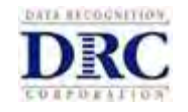

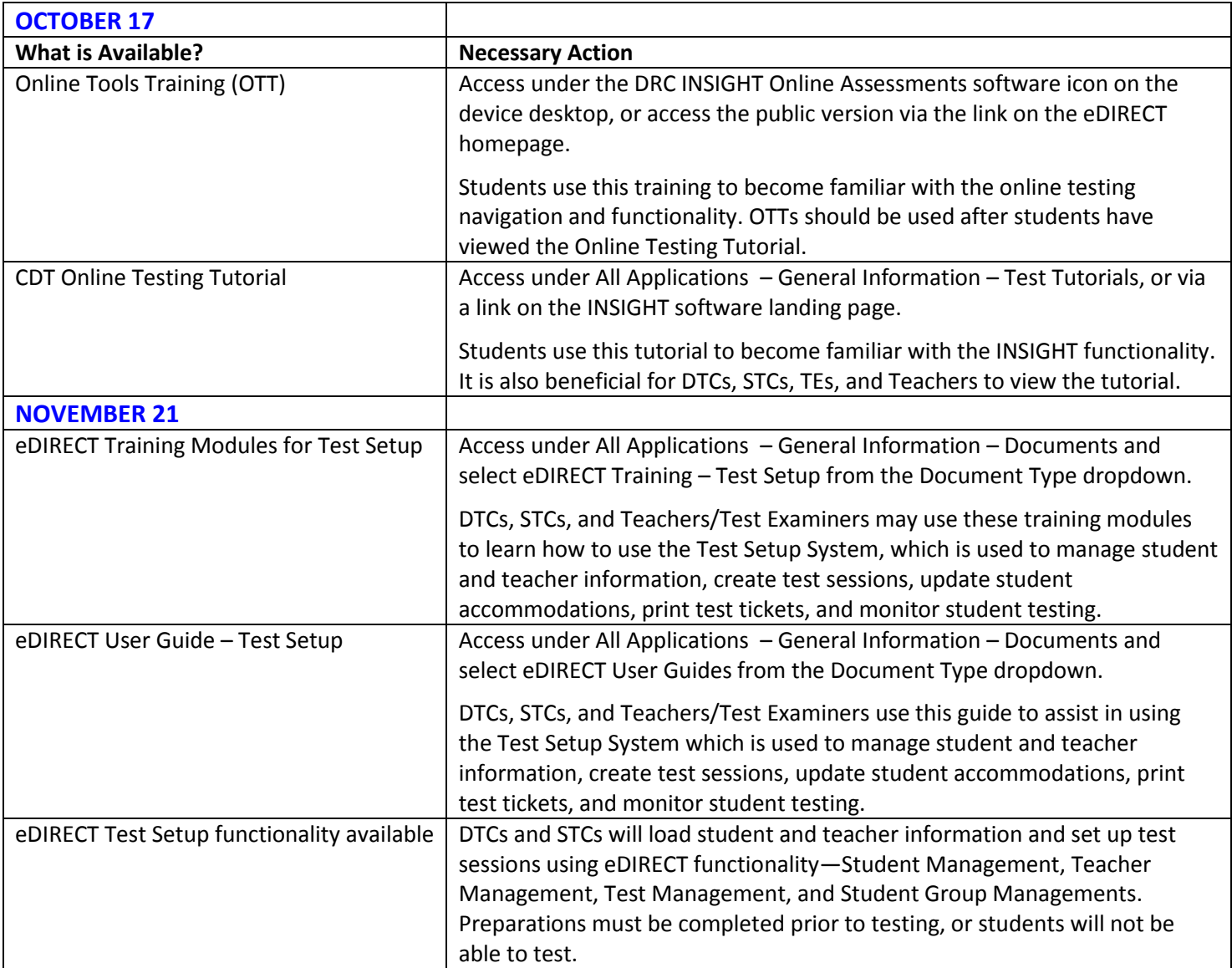

## **Questions**

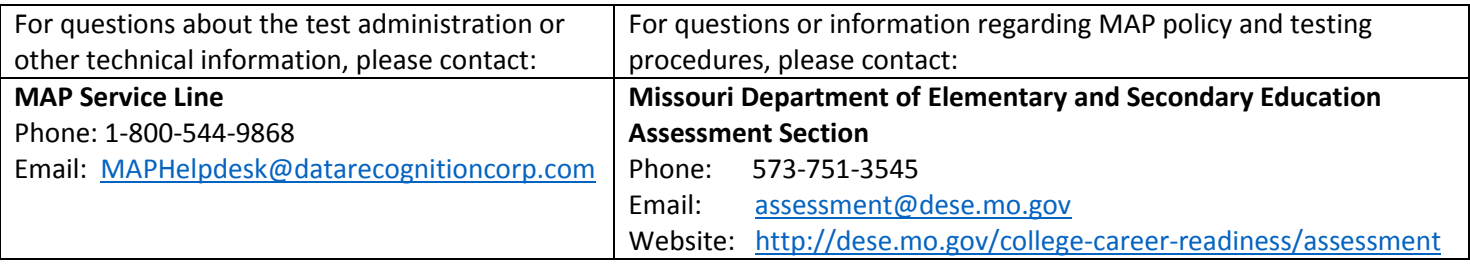